Printed by Thomas Letsch from Wega

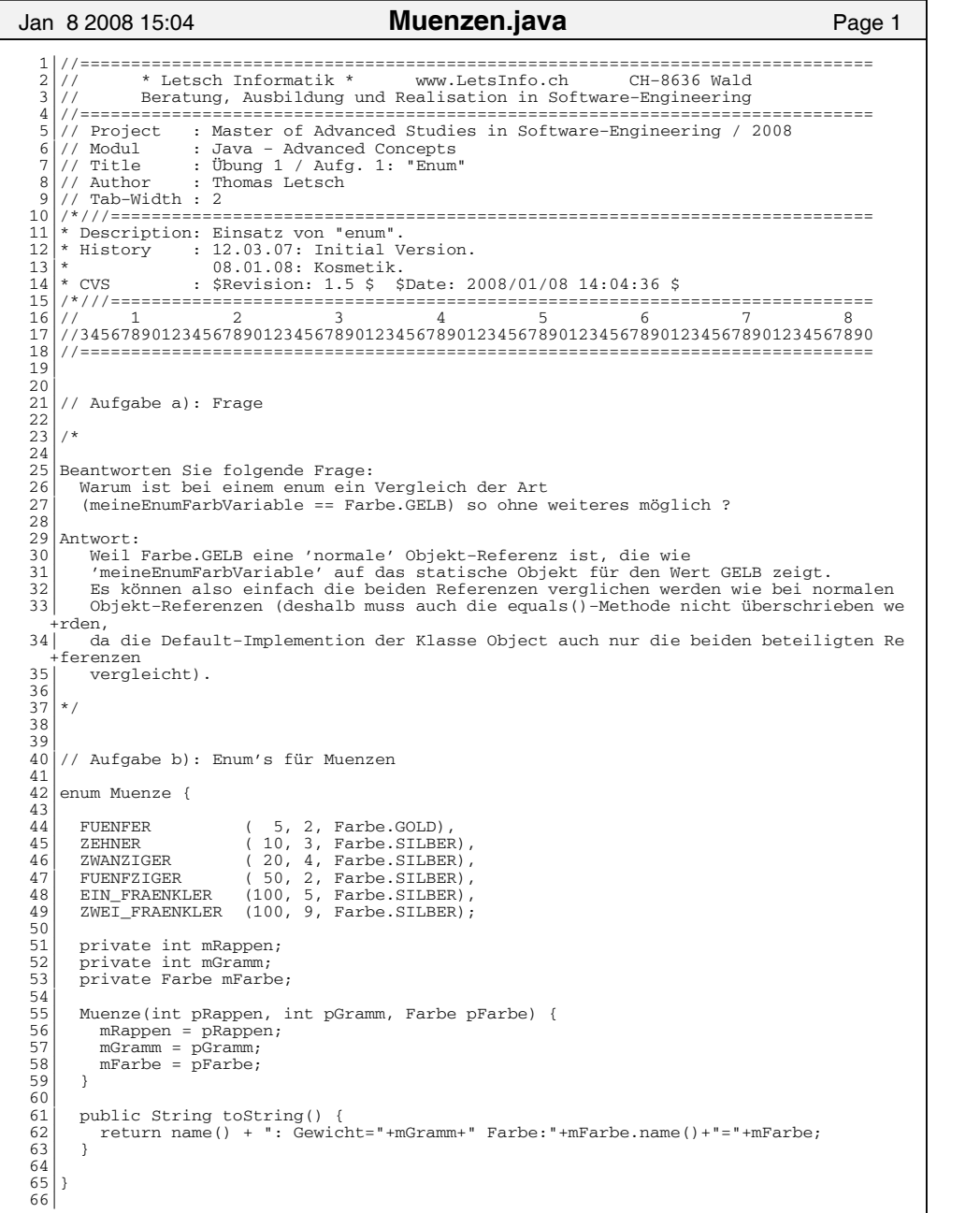

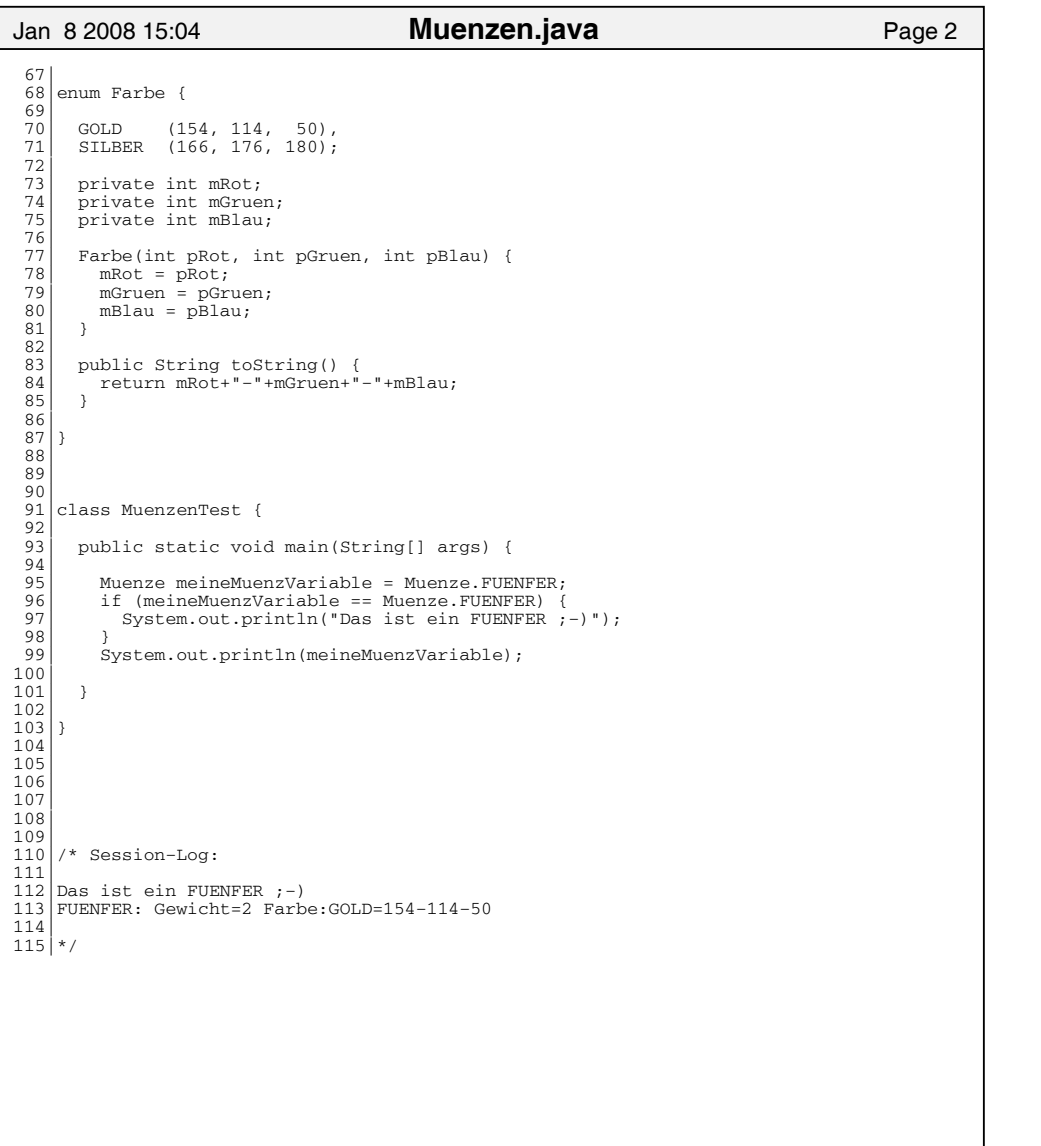